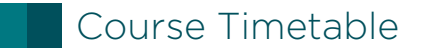

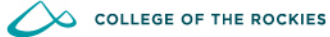

 $NAME:$ 

STUDENT ID:

## **STEP 1** Use the table to the right to record all of the info you need to register for courses

follow this example below

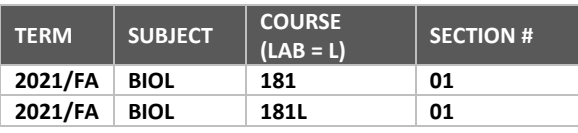

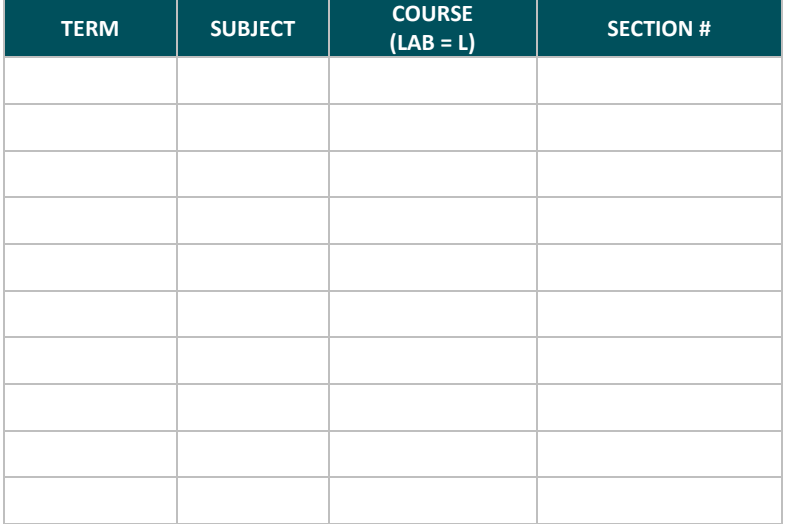

## **STEP 2** Now, use the table below to develop a conflict-free schedule

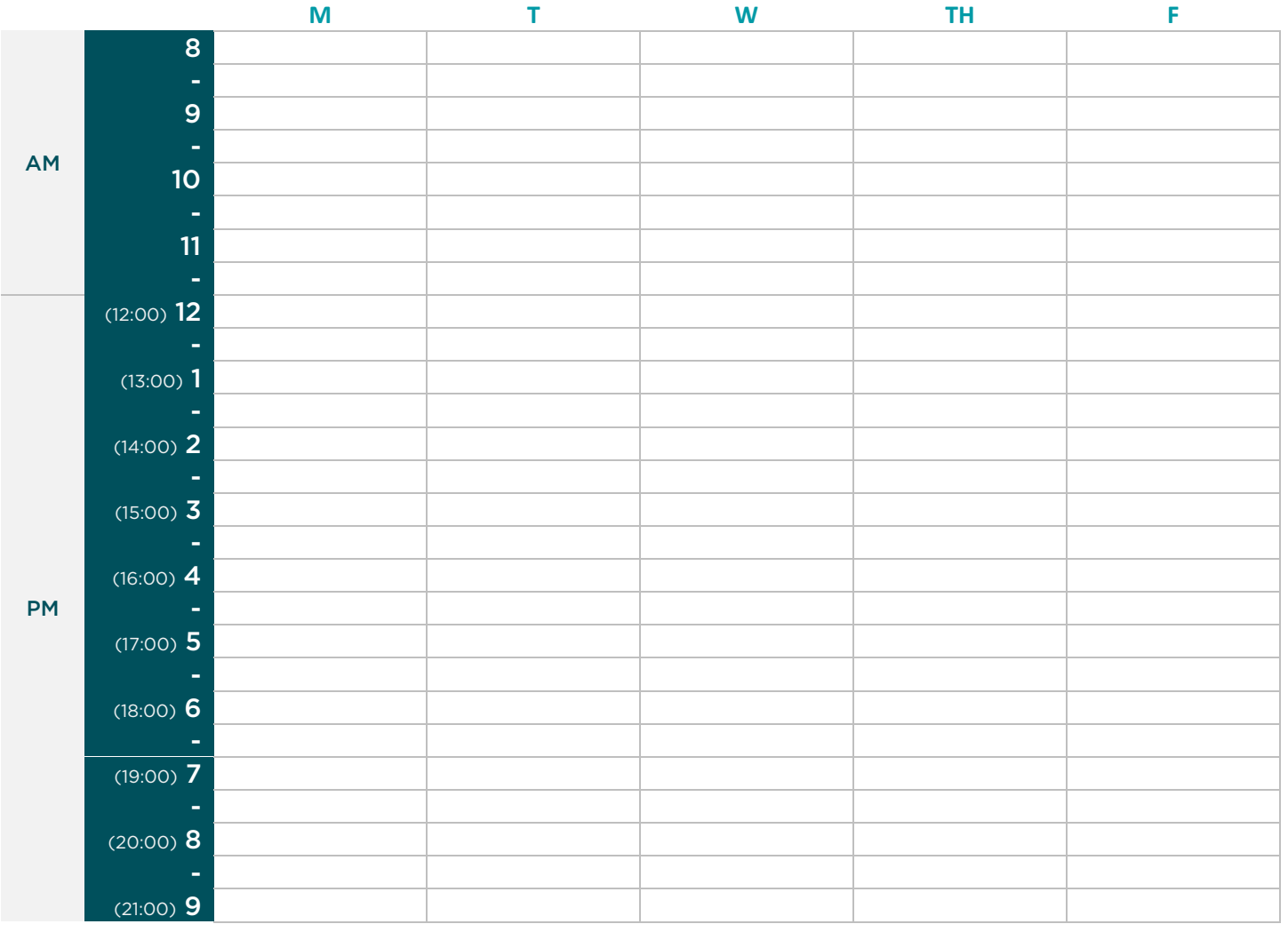